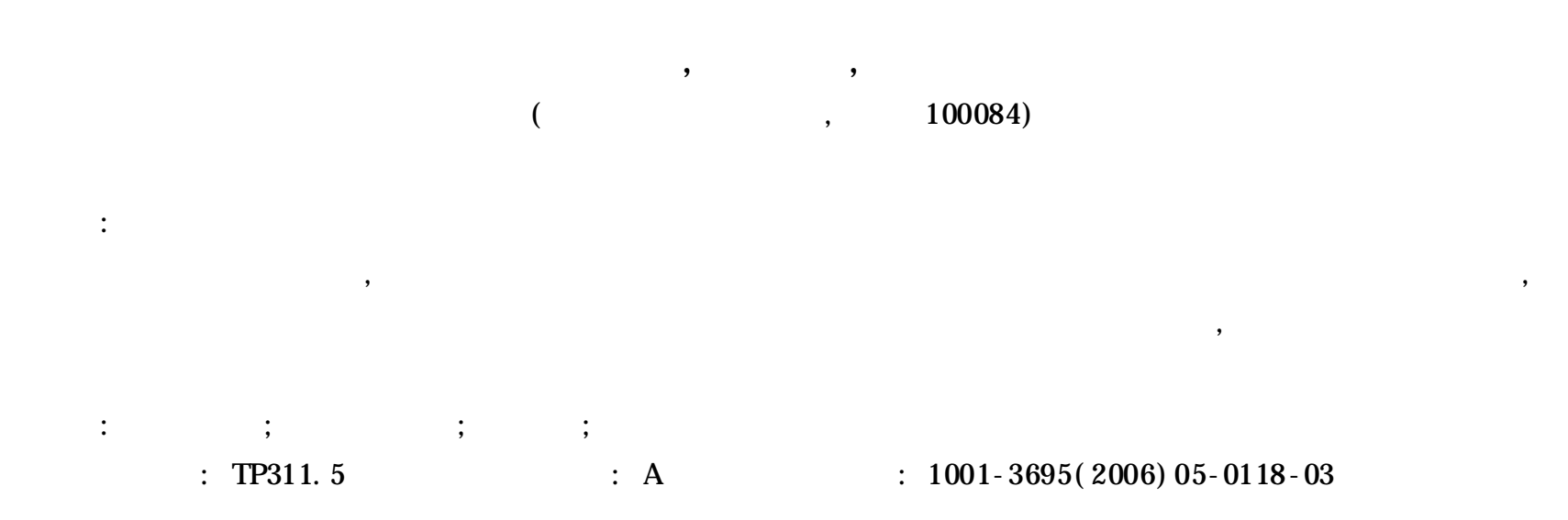

 $\ast$ 

## Using Log File Analysis in One Card Multi-service System Testing

QI Lin, GUO Zhi, GU Ming

*( School of Software, Tsinghua University, Beijing* 100084*, China)*

**Abstract:** To solve the problem of checking testing output due to the large amount of the output and the difficulty in constructing the test oracle in One Card Multi-service System Testing, proposes an extended Log File Analysis method. Introduces the architecture of the system implementing the method and the Testing State Machine involved. Describes a new state machine definition language which supports multi-layered state machine, has the ability of invoking customized function and increase the applicability of the extended Log File Analysis in testing large complex systems. The method is applied in One Card Multiservice System Testing.

**Key words:** Software Testing; Log File Analysis; State Machine; Testing State Machine Language

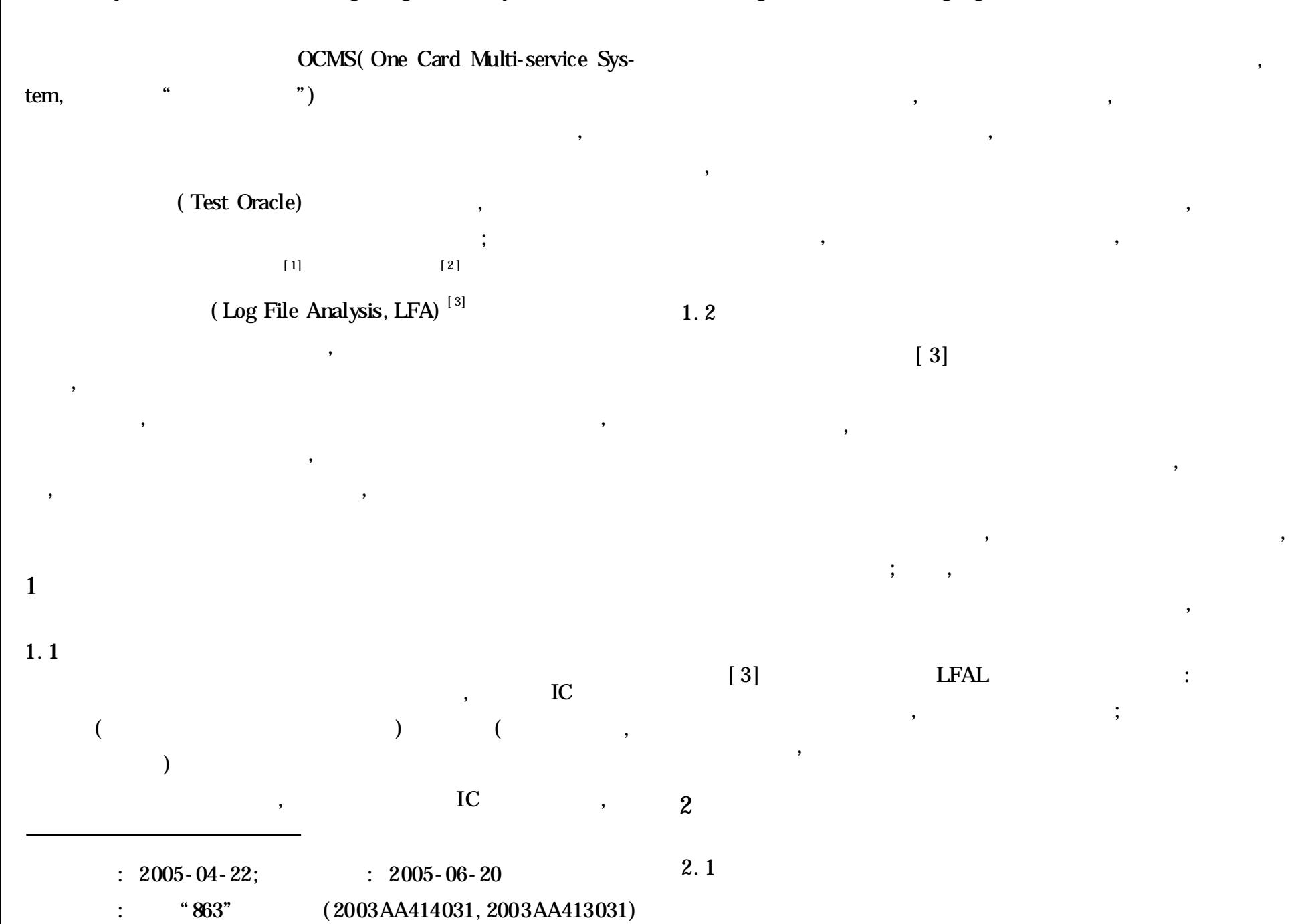

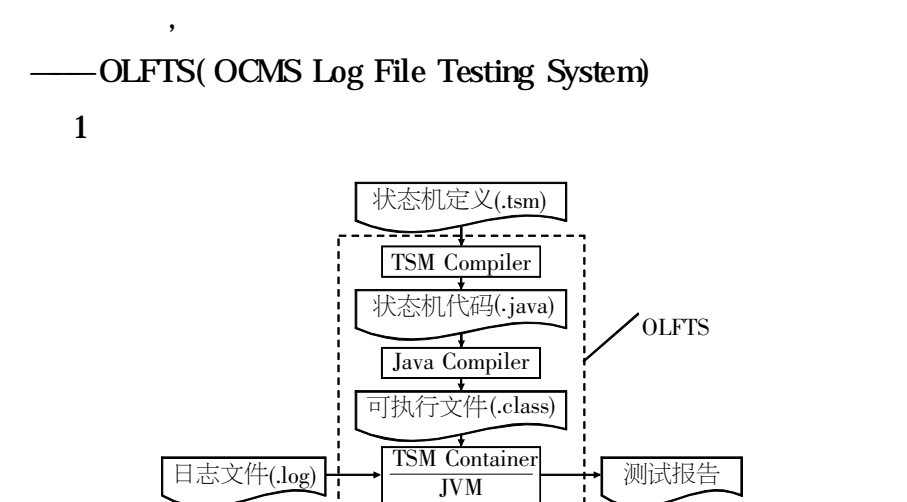

图 1 OLFTS 总体结构

 $\mathcal{F}_{\mathcal{A}}$ 

 $\mathcal{A}$ 

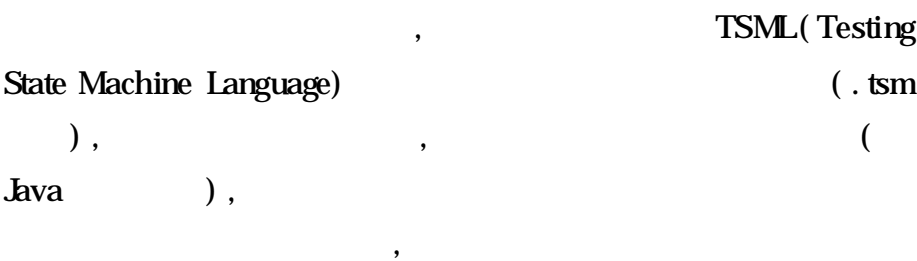

,  $\,$  $\frac{1}{2}$ ,  $\frac{1}{2}$ ,

 $\overline{\phantom{a}}$ 

 $\overline{\phantom{a}}$ 

, and a set of the contract of the contract of the contract of the contract of the contract of the contract of the contract of the contract of the contract of the contract of the contract of the contract of the contract o

 $\overline{\phantom{a}}$ 

 $\overline{\phantom{a}}$ 

,  $\overline{\phantom{a}}$ 

 $2.2$ 

```
. . .
R ec Read - 1
ShowMessage
R eadA gain 1
R ec Read 1
```
:

R ec Check 1 200060 2004 2 1 14: 49 : 20 15 : 27: 25 37. 7 3 588. 2 85 R ec Finish - 1 R ec Read 1 R ec Check 1 2000060 2004 2 1 18 : 43 : 02 19: 08: 07 28 . 5 2 13. 6 64 R ec Finish - 1 R ec Read 1 R ec Check 1 2000060 2004 2 2 9: 51 : 17 9 : 52: 43 . 6 0 14 . 4 10 . . . R ec Finish 1 R ec sChec k 1

 $2.3$ 

. . .

FSM(Finite State Machine,  $\big)$ <sup>[4]</sup>  $[5]$   $[6]$ 

 $TSM = \langle n, S, s_0, S_F, I, O, V, P, A, C, T \rangle$ , , n  $S = \{S_1, S_2, ..., S_l\}$ *}* 表 示有限 的状 态集 合*; s*<sup>0</sup> *S*表 示 ;  $S_F A S$ *, i*<sup>2</sup> *,* …*,*  $i_m$ *}* , OLFTS ;  $O = \{ o_1, o_2, ...,$  $\theta_n$ } *}* 表示有限的输出集 合, OLFTS 中为状 态机向 外输出 的统 计 ;  $V = \{V_1, V_2, ..., V_i\}$ *}* 表示状态机内有限的变量集合*;* 变量 *v*<sub>*j*</sub>  $D(v_j)$ ,  $P = \{ p_i | p_i : D(v_j) \}$  (True, False),  $v_j$  *V*  $; A = \{ a_i | a_i : D(y)$ *)* → ∏ *D( v<sup>k</sup> ) , v<sup>i</sup> V, v<sup>k</sup> V}*  $; C: I \times P$  *(True)*  $; T: S \times I \times P$ *P*  $S \times A \times O$  , t *T, t* =  $(s_j, j, p, s_k, a_j)$ *o)*, **TSM**  $s_j$   $j$   $p$  $s_k$ *,* 执行动作 *a,* 并作输出 *o*  $\Gamma$  , TSM  $\Gamma$  $\,$  ,  $\,$ 

1 TSM TSM 11 :

**TSM**(Testing State Machine)

 $TSM$ ,

## TSM , OLFTS  $TSML$   $EBNF<sup>[8]</sup>$  $\langle$  TSM > : : =  $\langle$  Prec ode  $\rangle$  {  $\langle$  InnerState Machine  $\rangle$  }  $\langle$  State Machine  $\rangle$  $\langle$  Prec ode  $>$ : : = [ {  $\langle$  Native Code  $>$  } ]  $<$  InnerStateMac hine  $>$  : : = innerTSM  $<$  InnerTSMName  $>$ { $\langle$  < InitState >  $\langle$  FinalStates >  $\langle$  Transit > { $\langle$  Transit > } } < StateMachine > : : = TSM < TSMName > { < UtilCode >  $\langle$  Creation  $>$   $\langle$  InitState  $>$   $\langle$  FinalStates  $>$   $\langle$  Transit  $\rangle$  {  $\langle$  Transit  $\rangle$  }  $\langle$ < InnerTSMName > : : = < Identifier >  $\langle$  InitState  $>$  : : = initState =  $\langle$  State  $>$  ;  $\langle$  FinalStates > : : = finalStates = (  $\langle$  State > {,  $\langle$  State > } ) ;  $\langle$  Transit > :: = on  $\langle$  State > key  $\langle$  Key >  $\langle$  Condition > to  $\langle$  Destination >  $\langle$  Do >;  $\langle$  TSMName  $\rangle$  : : =  $\langle$  Identifier  $\rangle$  $\langle$  UtilCode > : : = [ {  $\langle$  NativeCode > } ]  $<$  Creation  $>$  : :  $=$  create when  $<$  Key  $>$   $<$  Condition  $>$   $<$  Do  $>$  ; < Identifier > : : = < Letter > { < Letter > | < Number > }  $\langle$  State > : : = :  $\langle$  I dentifier >  $\langle$  Key  $>$  : : = # $\langle$  Identifier  $>$  $\leq$  Condition  $>$  : : = [ condition  $\leq$  BoolExp  $>$  ]  $\langle$  Destination >:: =  $\langle$  State >  $|$   $\langle$  InnerTSMName >  $\langle$  Do  $\rangle$  : : = [ do  $\langle$  Ac tionCode  $\rangle$  ]  $\langle$  BoolExp > : : = {  $\langle$  NativeCode > }  $\langle A \, \text{ctionCode} \rangle$  : : = {  $\langle A \, \text{ratioToode} \rangle$  }  $\leq$  Letter  $>$ : : = a |b |... |X |Y |Z  $\langle$  Number > : : = 0 |1 |... |8 |9 以状态机代码用 Java 语言实现为例, 其中, < Precode > Package, Import < NativeCode > Java  $: **UtilCode** >$  Java  $\frac{1}{2}$  $<$  BoolExp > Java  $:$  < ActionCode >  $Java$ , , TSML  $\langle \text{NativeCode} \rangle$  ,  $CL$  $CL. getInt(n)$  *n*

TSML TSM TSM  $\,$  ,  $\,$ 

, the state of the state  $\alpha$  state  $\alpha$  , the state  $\alpha$ 

 $\overline{\phantom{a}}$ 

PSM( Protocol State Machine), OLFTS

 $\overline{\phantom{a}}$ 

 $[3]$   $[7]$ 

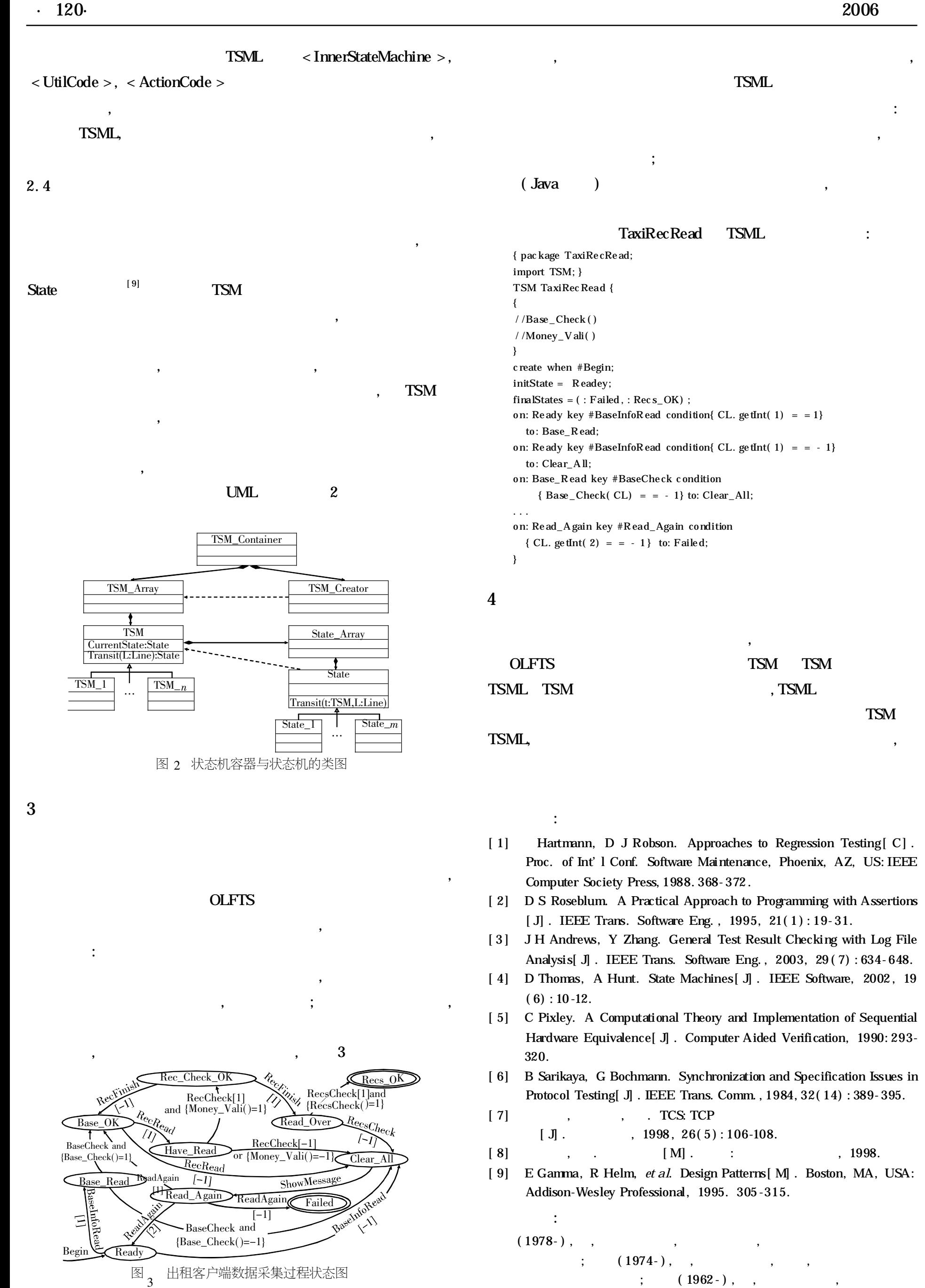